## **aCheck**

aCheck comes as part of the Check module of ACMS, and is an application for use on iPads or Android tablets that enables users to conduct quick checks in the field. An example use would be for 'Fitness for Duty' checks.

Users of the app have access to the following features:

- Set the current location
- Search for candidates by name and/or depot.
- Execute the default check
- Execute custom checks
- Sync with ACMS

## **Screenshots**

The screenshot below shows an example of a 'Default Check' showing the a candidate's history of 'Fitness for Duty' checks:

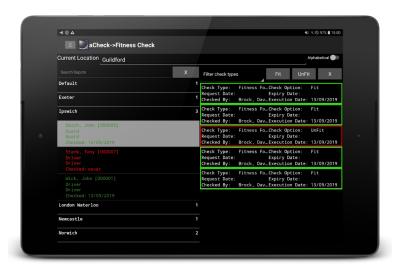

The second screenshot shows an example 'Custom Check' screen:

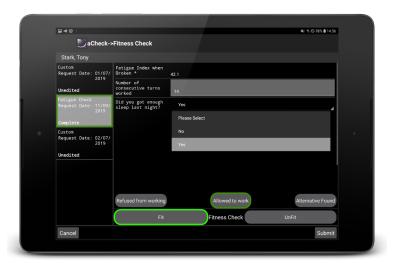

## **Platform/Device Support**

aCheck is available for iOS and Android tablets.